## LIFAP1 – CC mi-parcours – Séquence 5 Contrôle Continu (Durée totale : 1h) Vendredi 20 octobre 2023

Recommandations : Les documents, calculatrice, téléphone portable sont interdits. La qualité de l'écriture et de la présentation seront prises en compte dans la note finale. Vous veillerez à respecter les notations et les règles d'écriture des algorithmes vues en cours et en TD. Un soin tout particulier devra être apporté à l'écriture des entêtes des différents sous-programmes.

Nous allons écrire un certain nombre de sous-programmes qui vont nous permettre de remplir un tableau avec des valeurs aléatoires, de compter le nombre d'occurrences de chacune des valeurs du tableau,

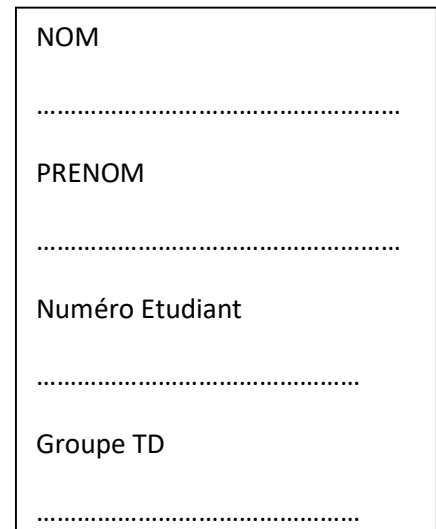

d'afficher un tableau résultant et d'extraire des caractéristiques statistiques sur ce tableau.

## Attention, les exercices peuvent être à écrire soit en algorithmique, soit en C/C++, donc lisez bien les énoncés.

## Partie A – Algorithmique

1. Ecrire l'algorithme d'une fonction valeur aleatoire qui retourne un entier n choisi aléatoirement entre les bornes mini et maxi incluses (les deux bornes étant passées en paramètres). On utilisera une fonction aleatoire() (équivalente à la fonction rand() du C++) qui retourne une valeur aléatoire comprise entre 0 et une constante RANDMAX.

2. En utilisant la fonction précédente, écrire l'algorithme d'un sous-programme remplit tab qui remplit les n premières cases d'un tableau d'entiers (n passé en paramètre) avec des valeurs aléatoires comprises entre 0 et 9 (bornes incluses). Le tableau comportera au maximum 150 cases. Par exemple pour  $n = 16$  on pourrait obtenir le tableau suivant.

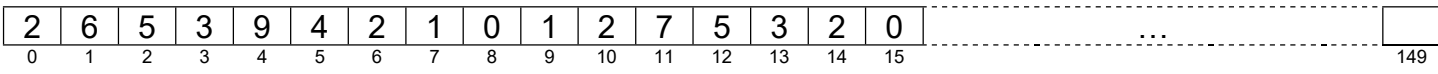

3. Ecrire l'algorithme d'un sous-programme affiche tab qui affiche les n premières valeurs d'un tableau de taille maximale 150, n étant passé en paramètre.

## Partie B – Langage C/C++

1. Ecrire en C/C++ un sous-programme tab occ qui à partir d'un tableau de taille maximale 150 contenant n valeurs (n passé en paramètre) comprises entre 0 et 9, construit et "retourne" un nouveau tableau comportant le nombre d'occurrences de chacun des chiffres de 0 à 9. Par exemple avec le tableau de la question A2, on obtiendrait le tableau d'occurrences suivant

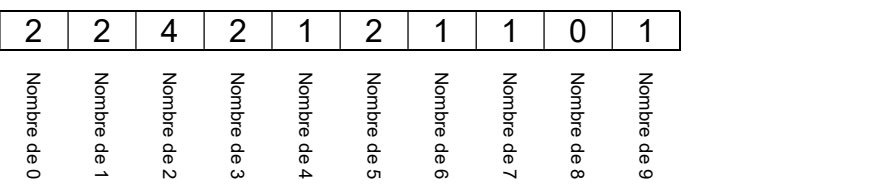

2. Ecrire en C/C++ un sous-programme min max moy qui calcule et "retourne" la valeur minimale, la valeur maximale et la valeur moyenne d'un tableau de 10 entiers passé en paramètre.

- 3. En utilisant les sous-programmes précédents, écrire en C/C++ le programme principal qui permet
	- $\bullet$  de tirer aléatoirement un entier nb compris entre 50 et 150,
	- $\bullet$  de remplir un tableau  $\texttt{T}$  avec nb valeurs comprises entre 0 et 9,
	- d'afficher nb et le tableau T généré,
	- de construire un tableau TOC contenant le nombre d'occurrences de chacun des chiffres dans T,
	- de calculer et d'afficher les valeurs minimum, maximum et moyenne de TOC.